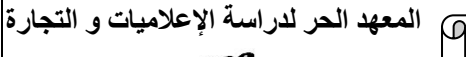

Grou

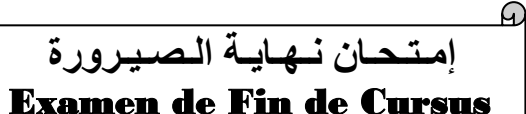

**فبراير 2023 Février**

**مـؤسـسـة خـاصـة مرخـص لـها و معـتـمـدة من طرف الدولة**

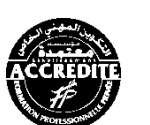

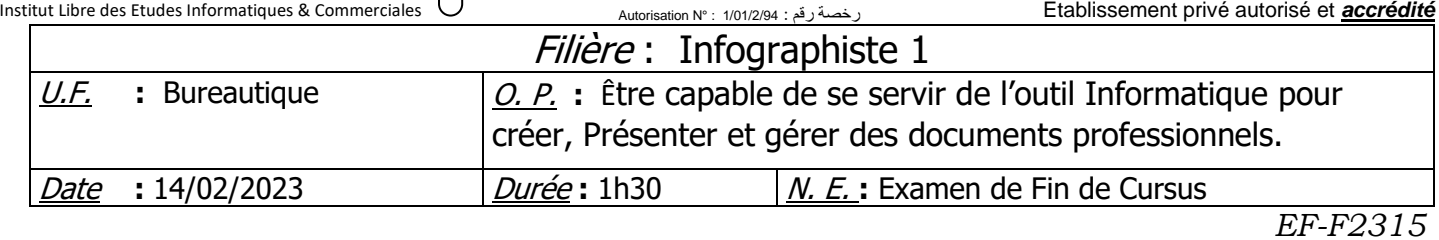

## *Partie théorique : (20 pts)*

- 1- Définir les termes suivants :
	- ➢ Informatique **(1pt)**
	- ➢ Interligne **(1pt)**
	- ➢ PowerPoint **(1pt)**
	- ➢ Ordinateur **(1pt)**
- 2- Répondre par **VRAI** ou **FAUX** : **(4pts)**
	- a. L'extension du fichier Word est : **.pptx**
	- b. Powerpoint est utiliser pour traiter les textes
	- c. Ms office est un système d'exploitation
	- d. Un dossier peut contenir des fichier et d'autre sous dossiers.
- 3- Remplir le tableau des raccourcies du clavier Word suivant : **(6pts)**

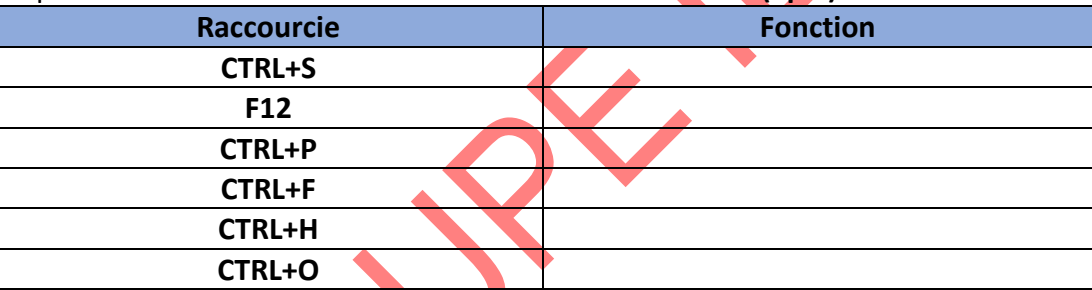

- 4- A quoi sert l'outil Aa **? (1pt)**
- 5- Citez les étapes pour créer un tableau sous Ms Word ? **(2pts)**
- 6- Comment créer une table de matières ? **(2pts)**
- 7- Citer les étapes pour protéger un document Word. **(1pt)**

## *Partie pratique : (20 pts)*

❖ **Liste des données :**

## **PUBLIPOSTAGE**

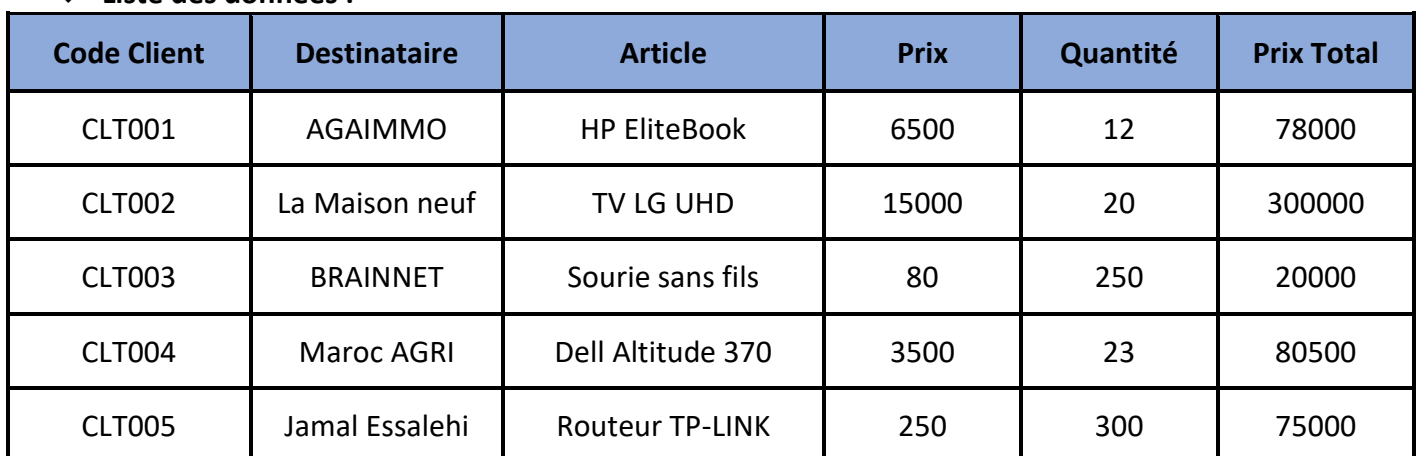

*Groupe ILEIC Examen de Fin de Cursus – Février 2023 Page : 1/2*

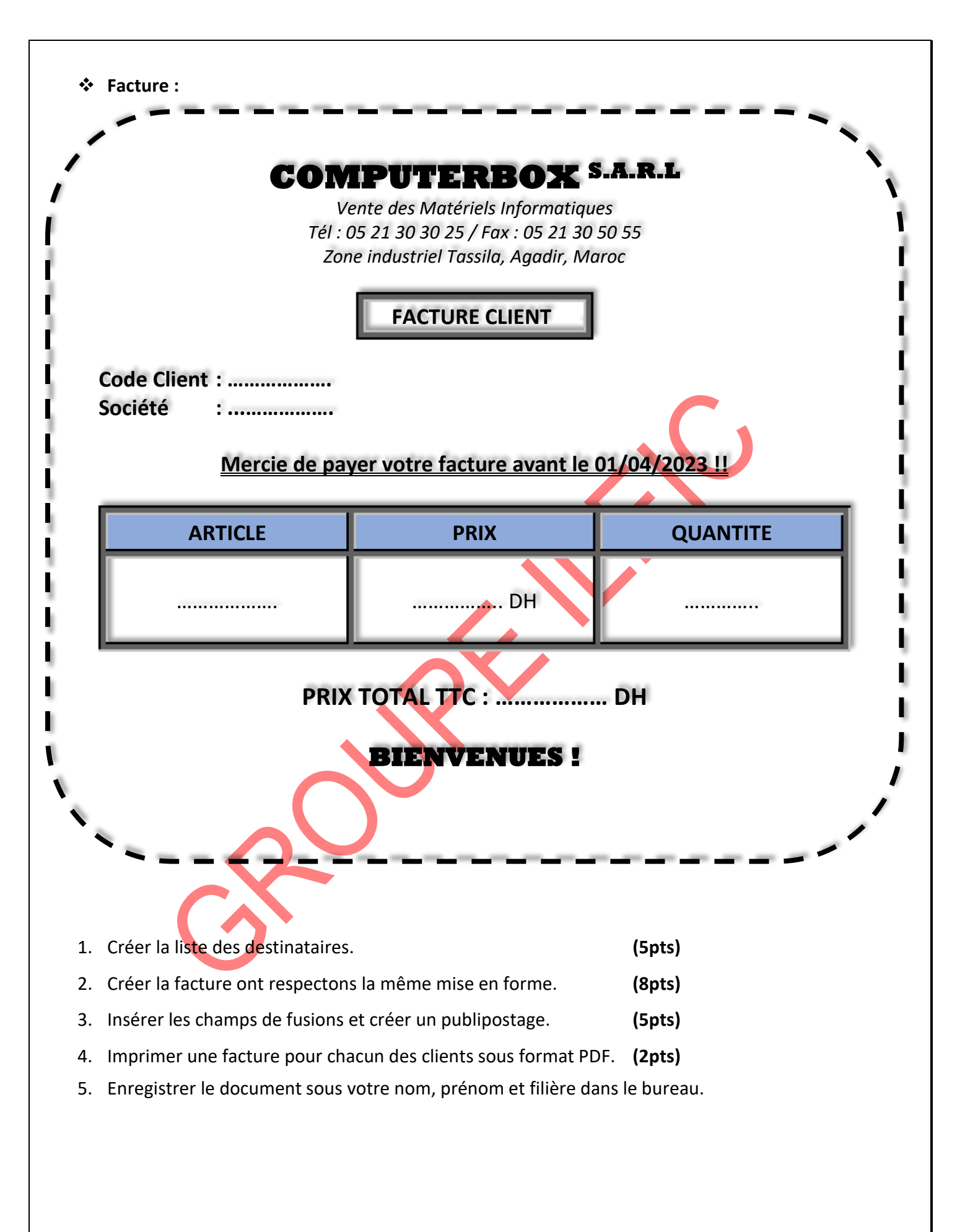